## <<GoLive 5

 $<<$ GoLive 5 $>>$ 

- 13 ISBN 9787508405872
- 10 ISBN 7508405870

出版时间:2001-02

Website\_Club

PDF

http://www.tushu007.com

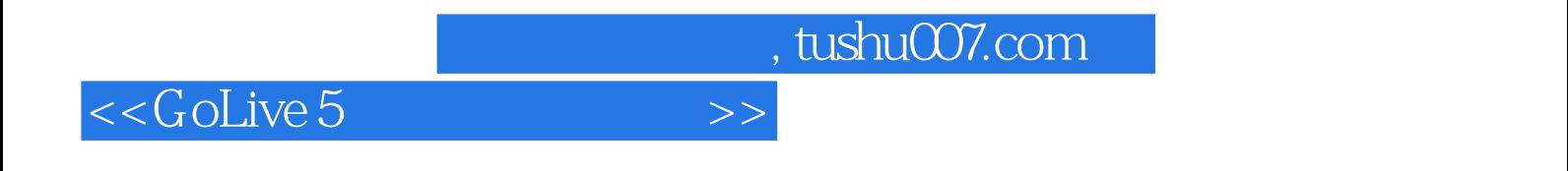

dolive 5

 $6$ 

<<GoLive 5

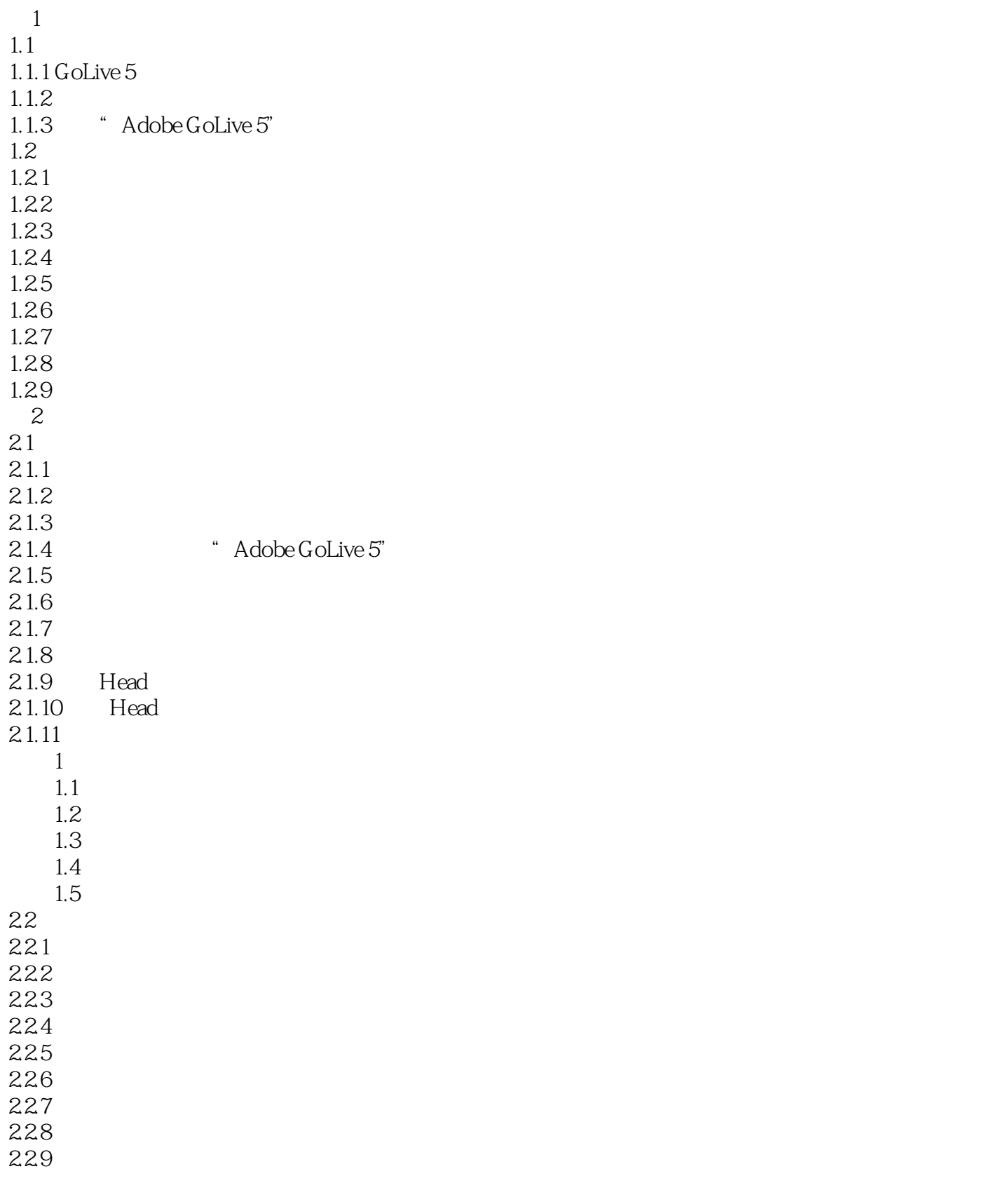

<<GoLive 5

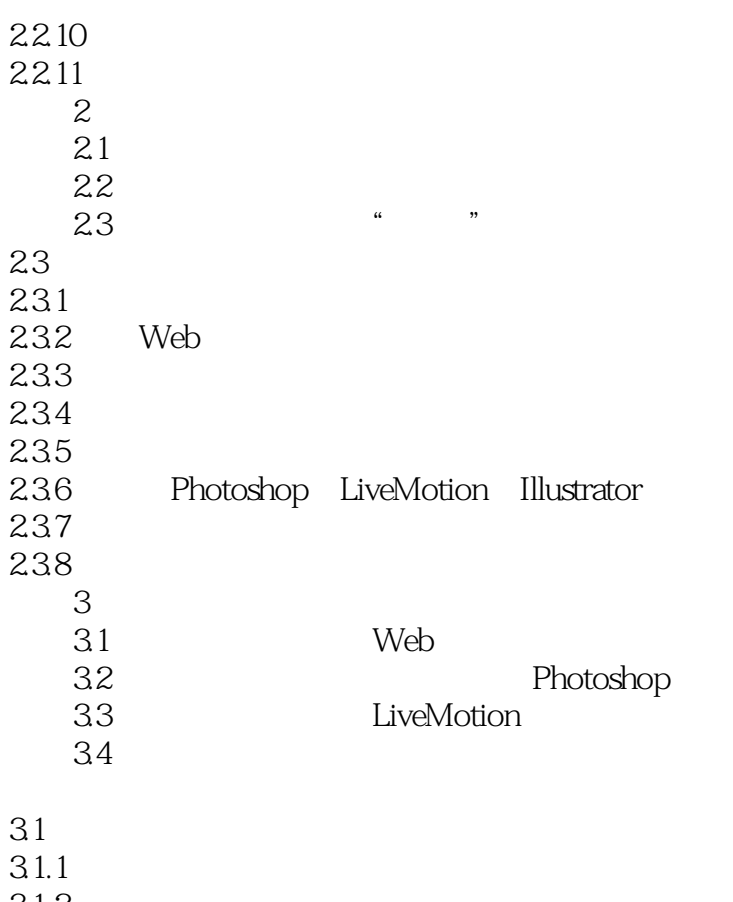

<<GoLive 5

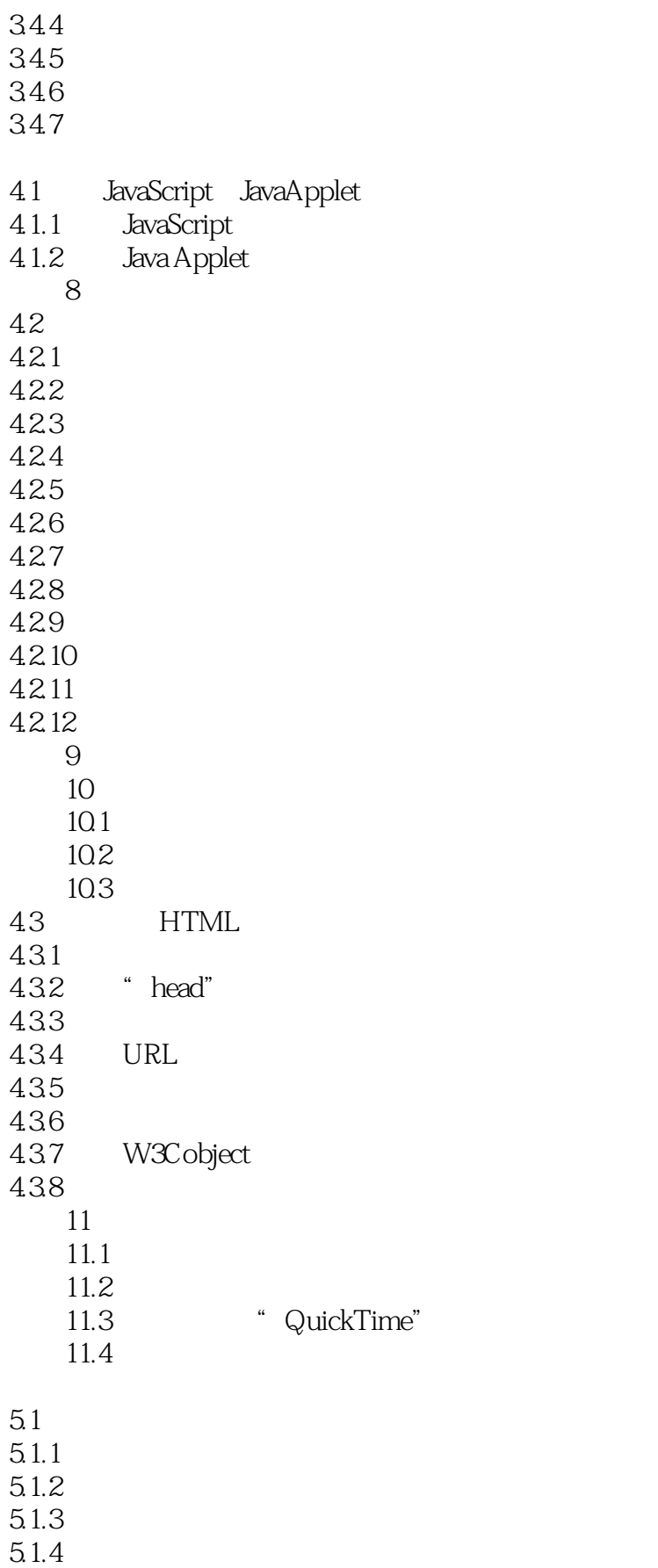

<<GoLive 5

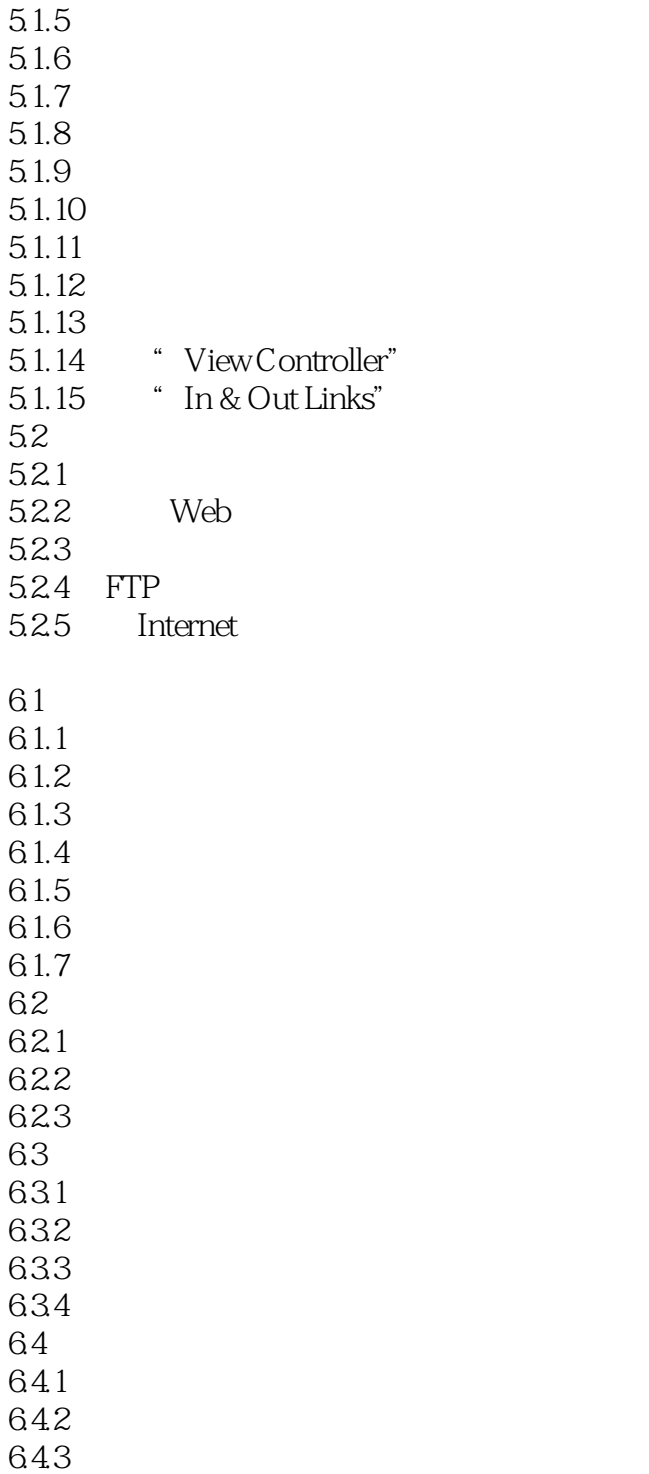

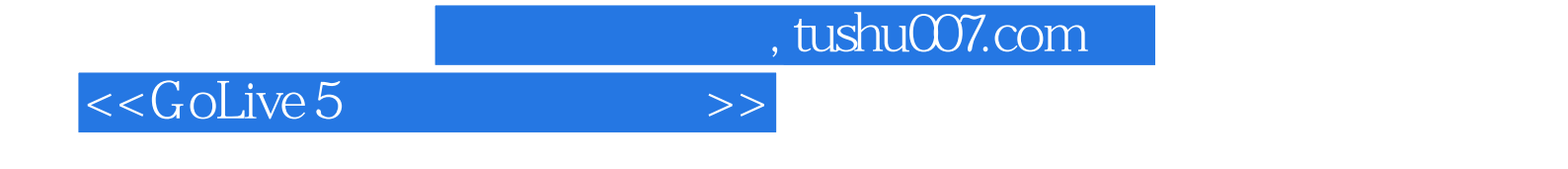

本站所提供下载的PDF图书仅提供预览和简介,请支持正版图书。

更多资源请访问:http://www.tushu007.com